# 7-225 - Excel 2016 Plano de Aula - 16 Horas (Aulas de 1 Hora)

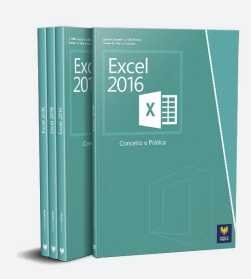

#### Aula<sub>1</sub>

### Capítulo 1 - Introdução ao Microsoft Excel 2016

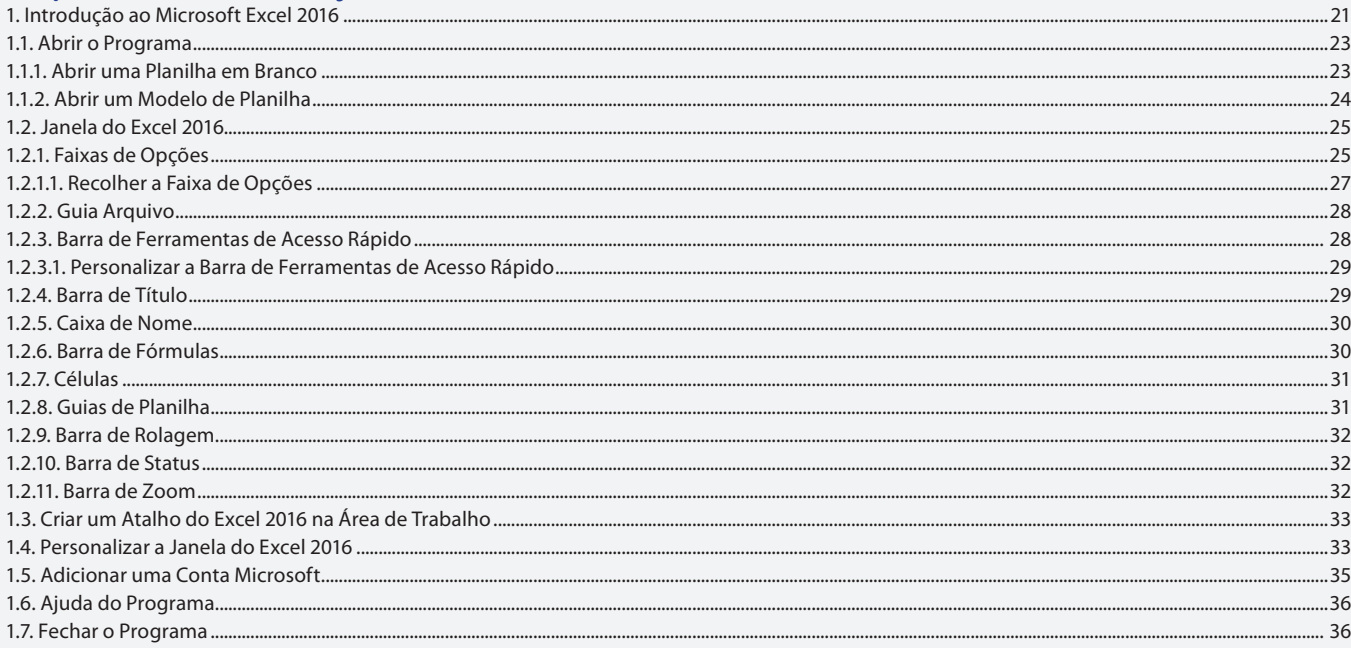

### Aula<sub>2</sub>

### Capítulo 2 - Pastas e Células

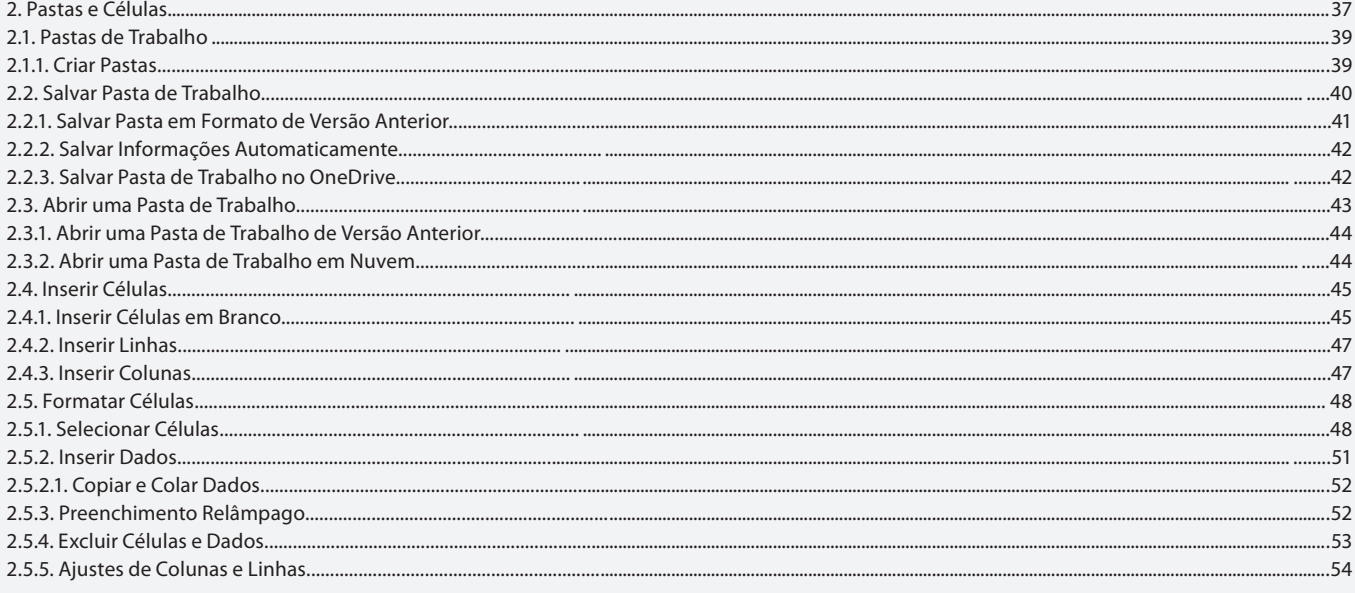

### Aula<sub>3</sub>

### **Capítulo 3 - Planilhas**

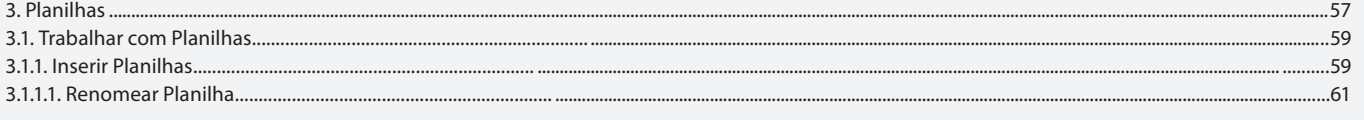

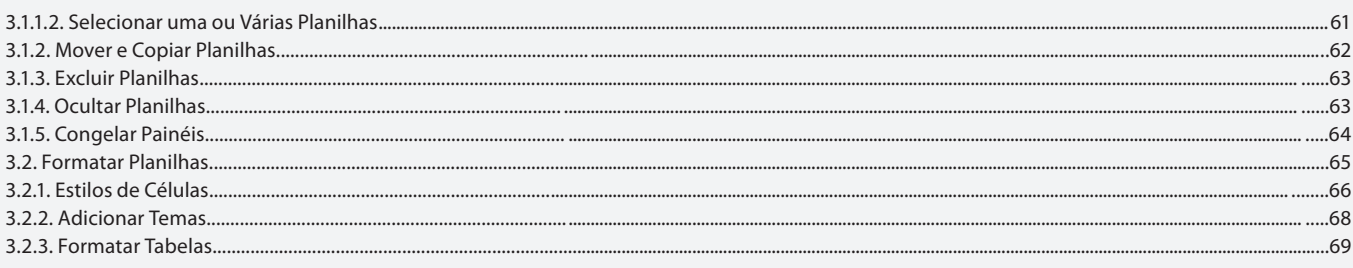

# Capítulo 3 - Planilhas

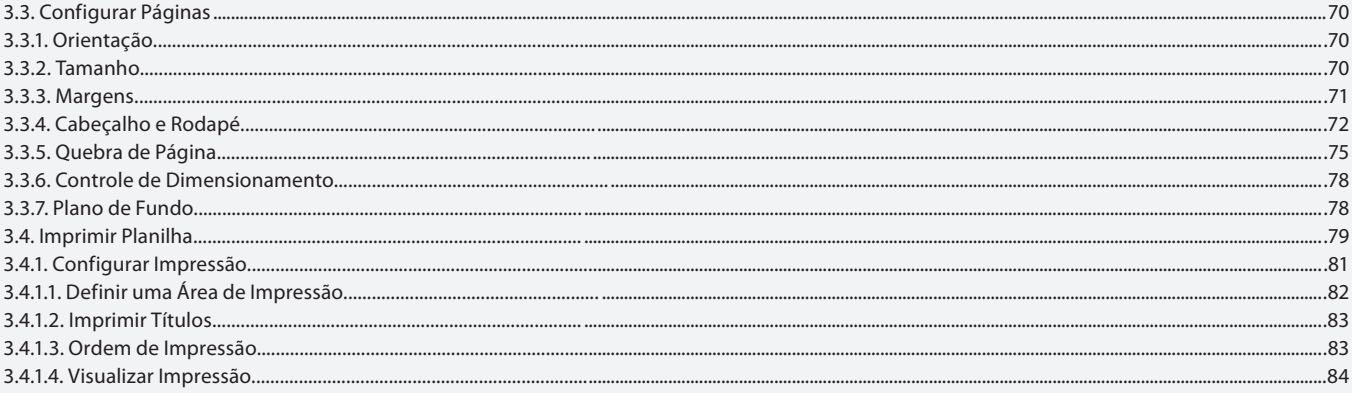

### Aula<sub>5</sub>

# Capítulo 4 - Dados e Células

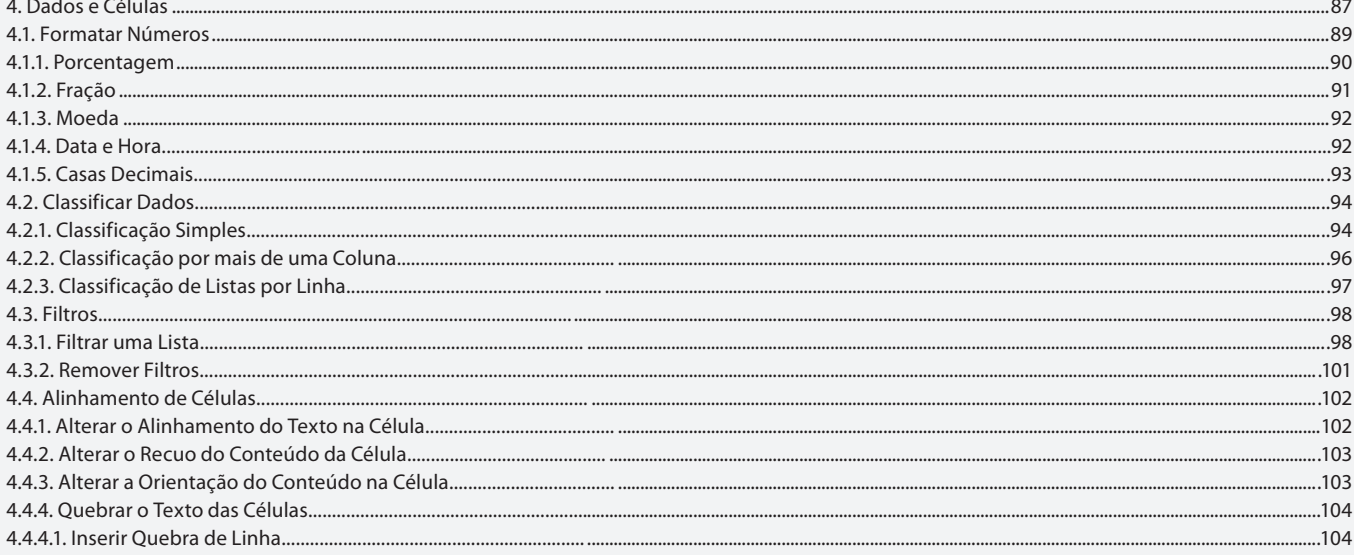

### Aula<sub>6</sub>

### Capítulo 4 - Dados e Células

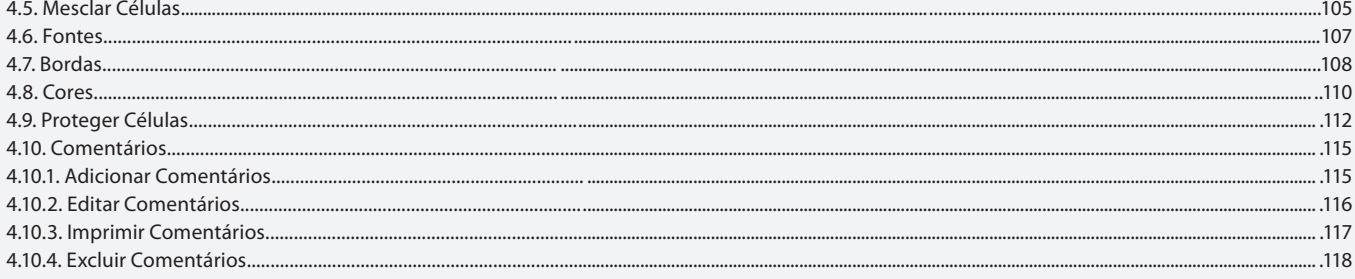

### Aula<sub>7</sub>

#### Capítulo 5 e 6 - Exibição e Fórmulas 5. Exibição .....

5.1. Modos de Exibição de Planilhas

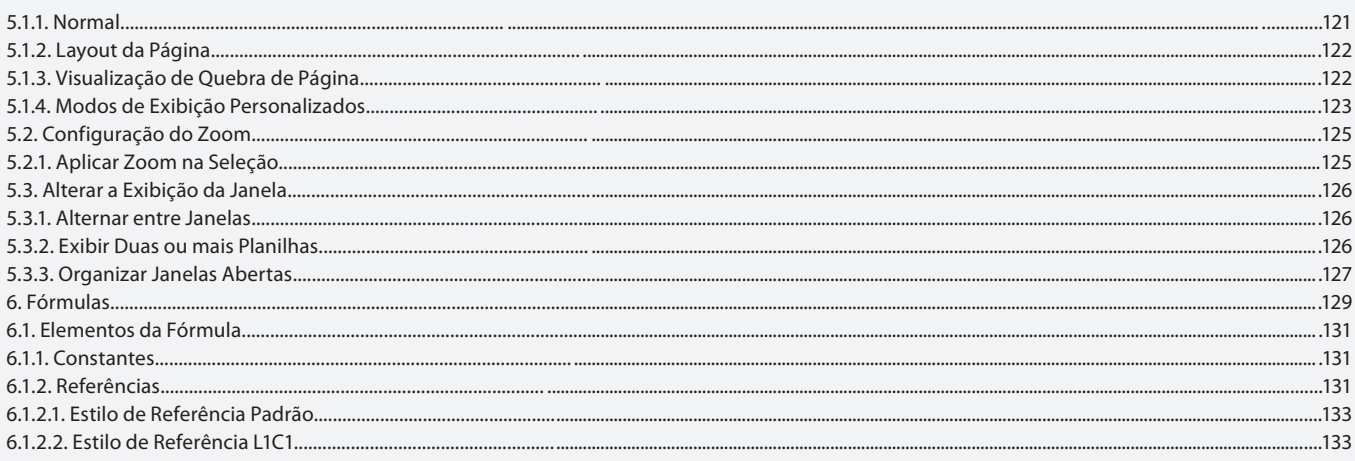

# Capítulo 6 - Fórmulas

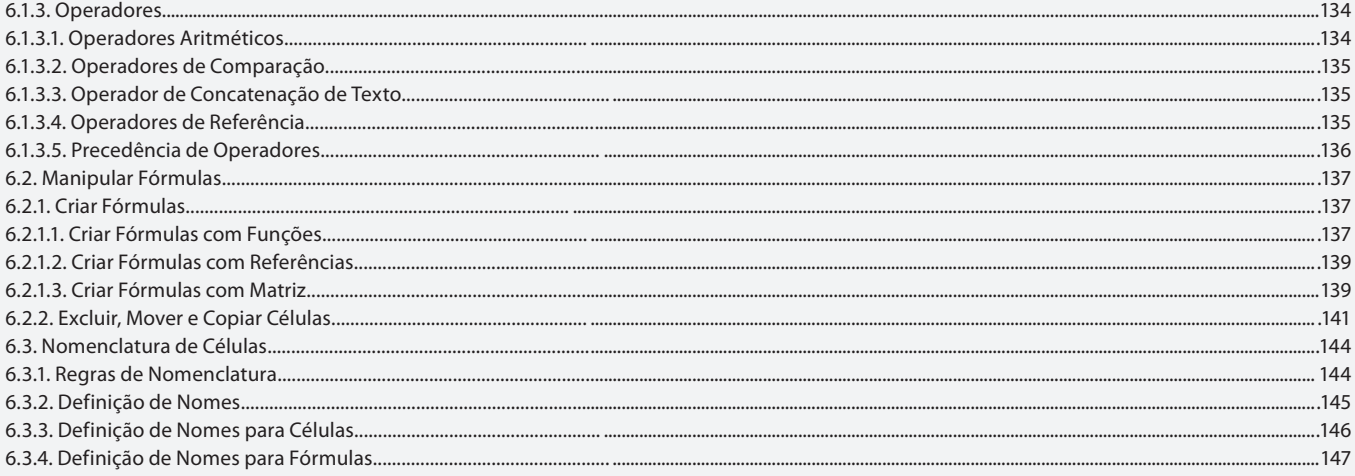

### Aula 9

# Capítulo 7 - Funções

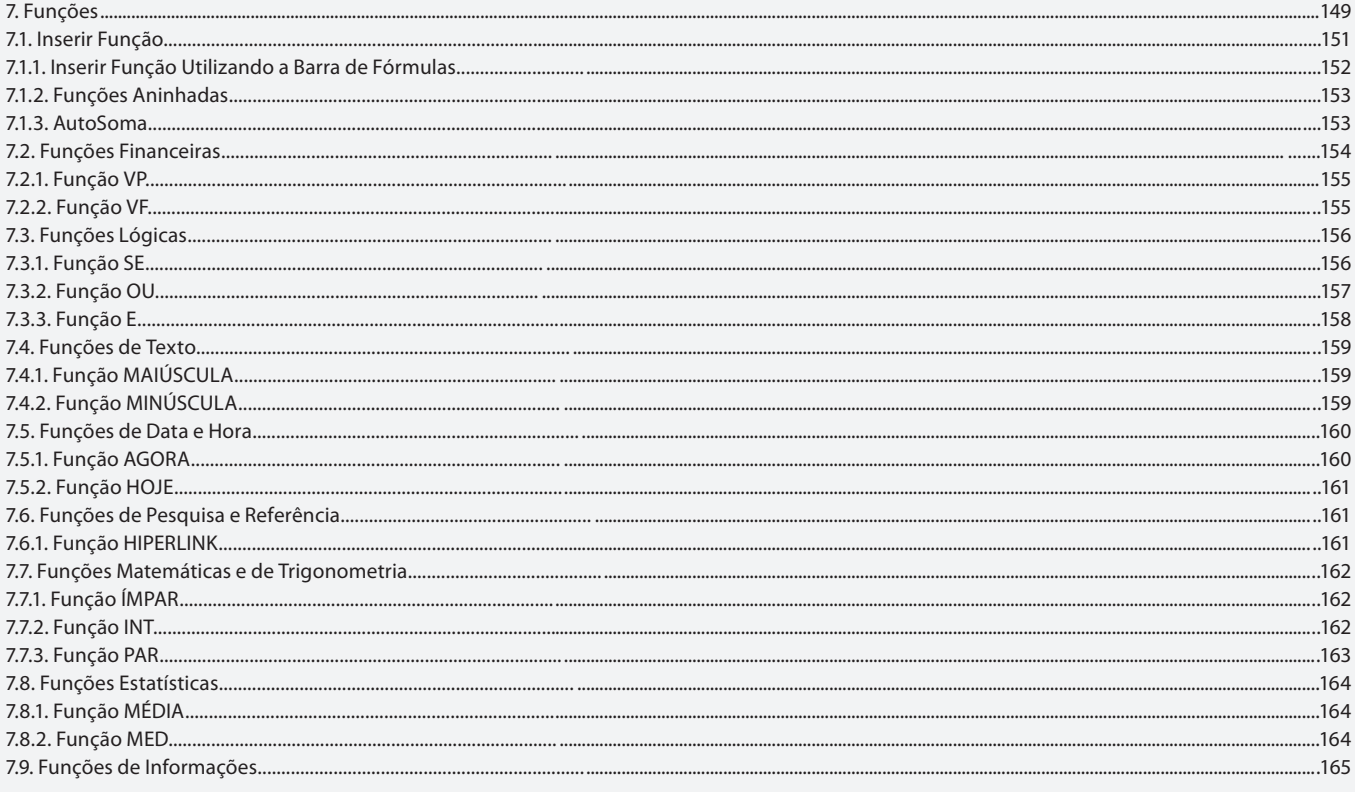

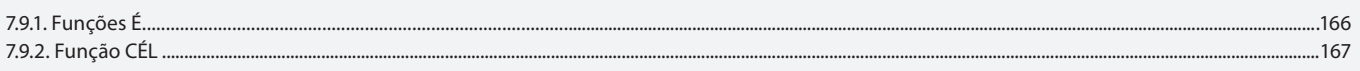

# Capítulo 8 - Ilustrações

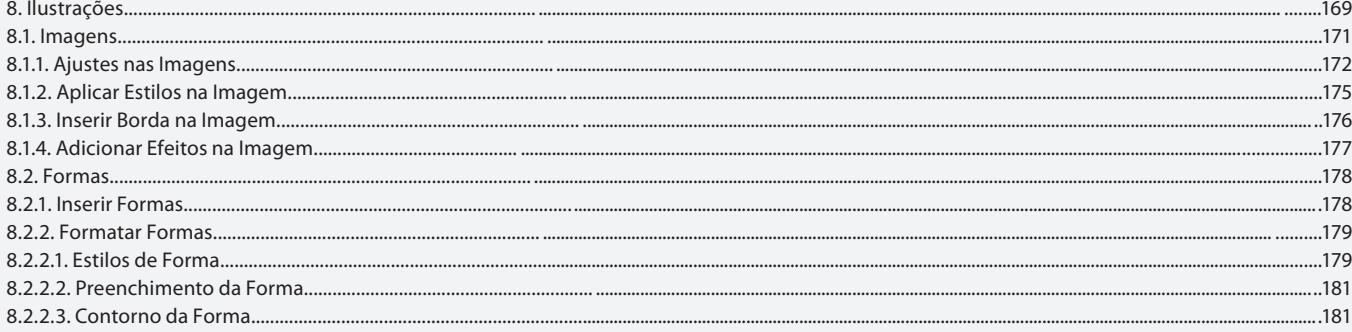

### Aula 11

# Capítulo 8 - Ilustrações

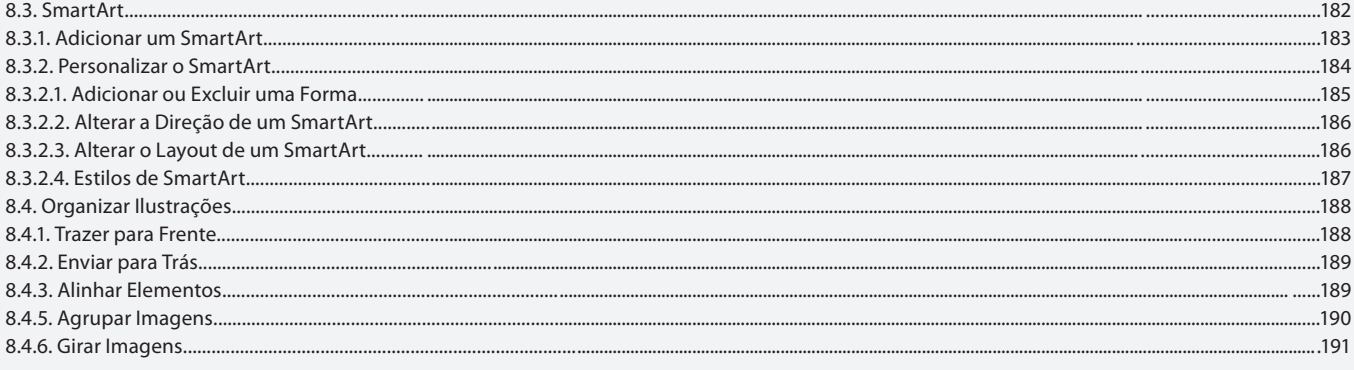

### Aula 12

# Capítulo 9 - Texto

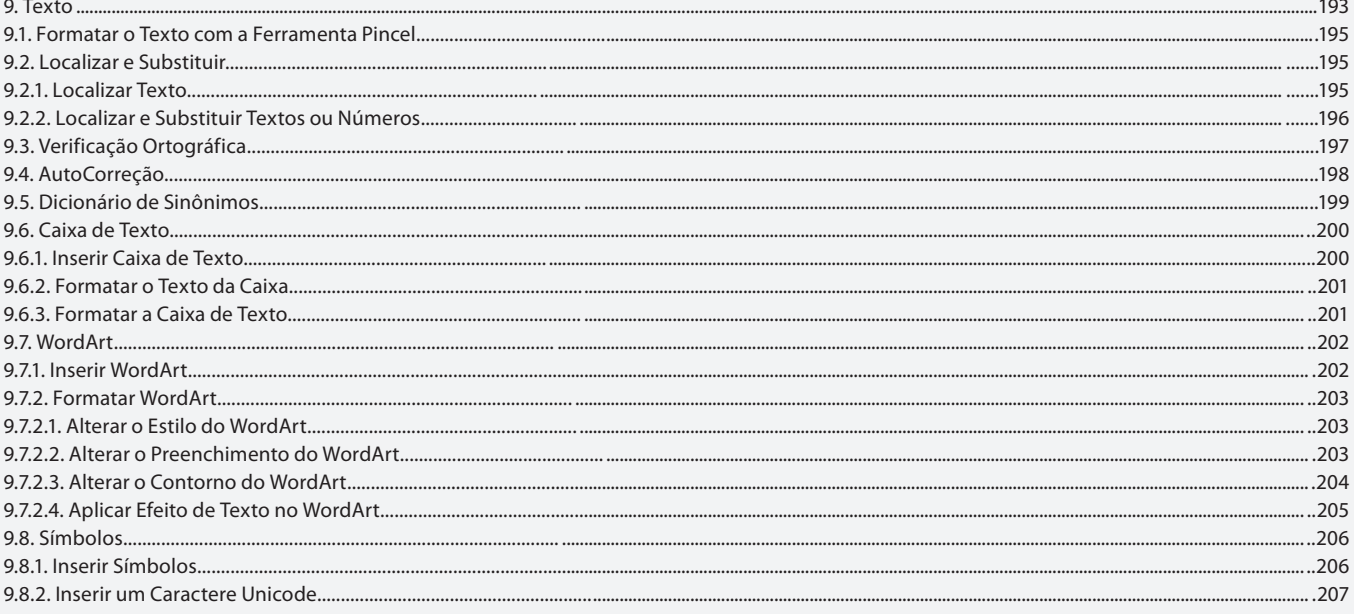

### Aula 13

# Capítulo 10 - Gráficos

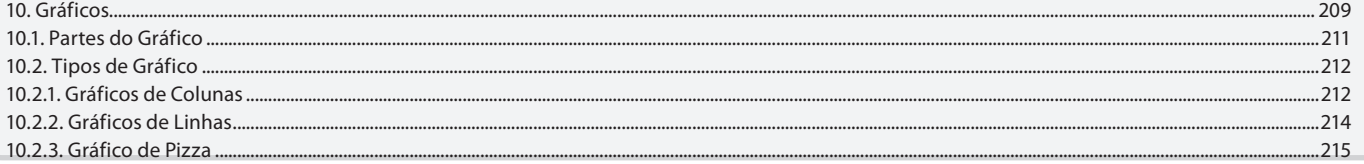

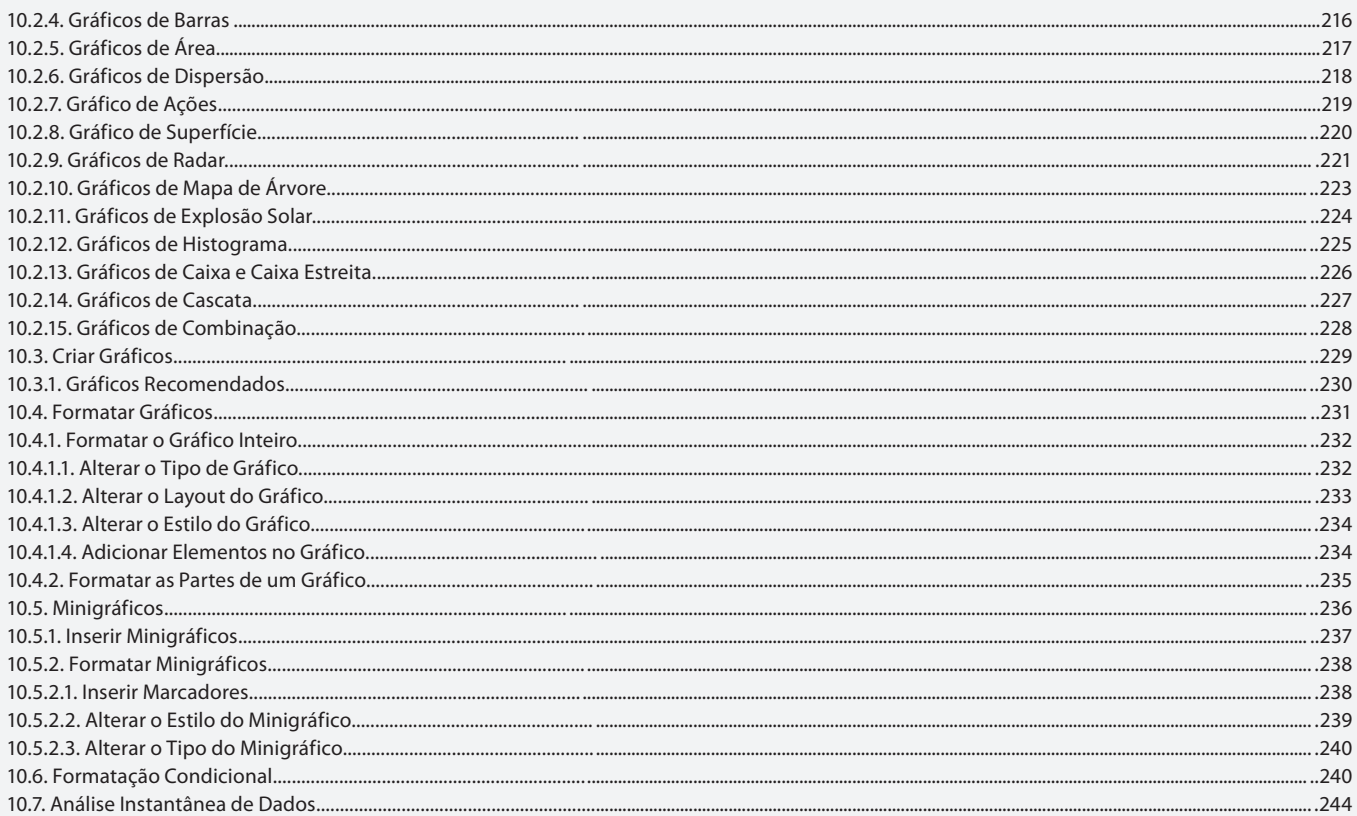

# Capítulo 11 e 12 - Macros / Planilhas 3D e Consolidação de Dados

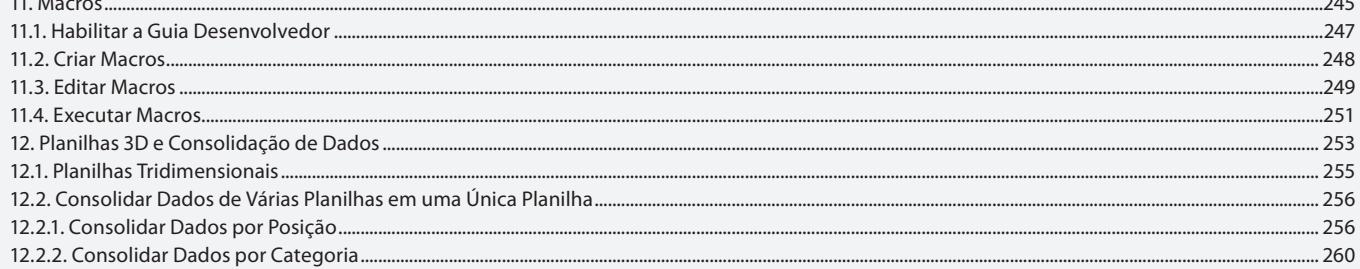

# Aula 15

# **Capítulo 13 - Exercícios Práticos**

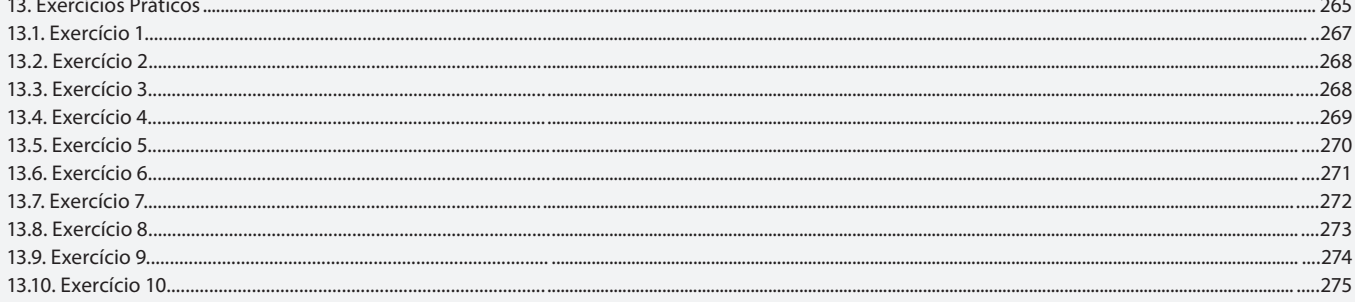

### Aula 16

# **Capítulo 13 - Exercícios Práticos**

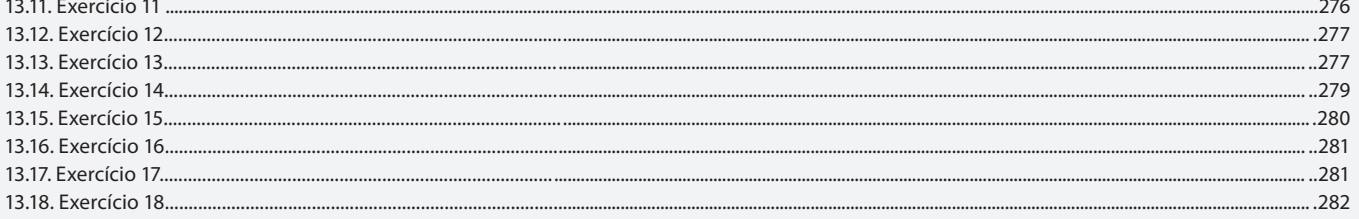

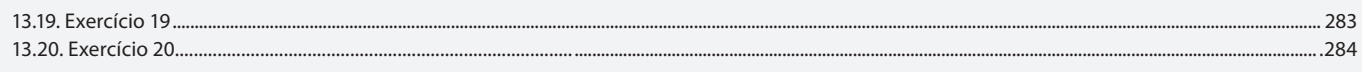